## Cheatography

## Git - Feature Branching Cheat Sheet by [jcarbajal](http://www.cheatography.com/jcarbajal/) via [cheatography.com/170957/cs/35838/](http://www.cheatography.com/jcarbajal/cheat-sheets/git-feature-branching)

Create new feature branch

git checkout master git fetch --all git pull --rebase git checkout -b featur e/####

Always create feature, fix or hotfix branch from master.

#### Merge into dev or any enviroment branch

git checkout dev git fetch --all git pull --rebase git merge --no-c ommit --no-ff featur e/#### if have merge conflicts resolve them with any tool. Theb: git commit -m " Merge featur e/### into Dev"

git push origin dev

\* --no-c ommit Indicates don't create an inmediate commit.

\* --no-ff No fast Fordwards. This keep yout repo history cleaner

#### Delete branches already on master

```
git branch -r --merged master
git branch -r | egrep " (*| bra nch 1|b ran ch2 )" | sed 's/ori gin \///' | xargs -n 1 git push origin --
delete
```
\* -r includes all remote branches

\* "(\*|branch1|branch2)" include all branches for first command.

## Pull master changes into working branch

```
git checkout master
git fetch --all
git pull --rebase
git checkout workin gbranch
git rebase master
if have merge conflicts resolve them with any tool.
Then:
git rebase --continue
else
git push origin workin gbranch
```
### Create RC Branch

```
git checkout master
git fetch --all
git pull --rebase
git checkout -b RC/1.0.0.#
/Merge or PR all feature branches for the release /
```

```
By jcarbajal
```
[cheatography.com/jcarbajal/](http://www.cheatography.com/jcarbajal/)

Published 2nd December, 2022. Last updated 2nd December, 2022. Page 2 of 2.

Sponsored by CrosswordCheats.com Learn to solve cryptic crosswords! <http://crosswordcheats.com>

# Cheatography

### Reset branch

git checkout working branch git reset --hard

```
git push origin working branch
```
#### **Recomendations**

Can i merge dev into master?

| No

Can i merge two features?

It's not recommended, but if this is a must, yor can create a third branch, witch contains both features

How often must pull master changes?

At least once weeak must pull master changes to all branches

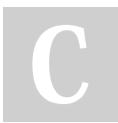

By jcarbajal [cheatography.com/jcarbajal/](http://www.cheatography.com/jcarbajal/) Published 2nd December, 2022. Last updated 2nd December, 2022. Page 3 of 2.

Sponsored by CrosswordCheats.com Learn to solve cryptic crosswords! <http://crosswordcheats.com>